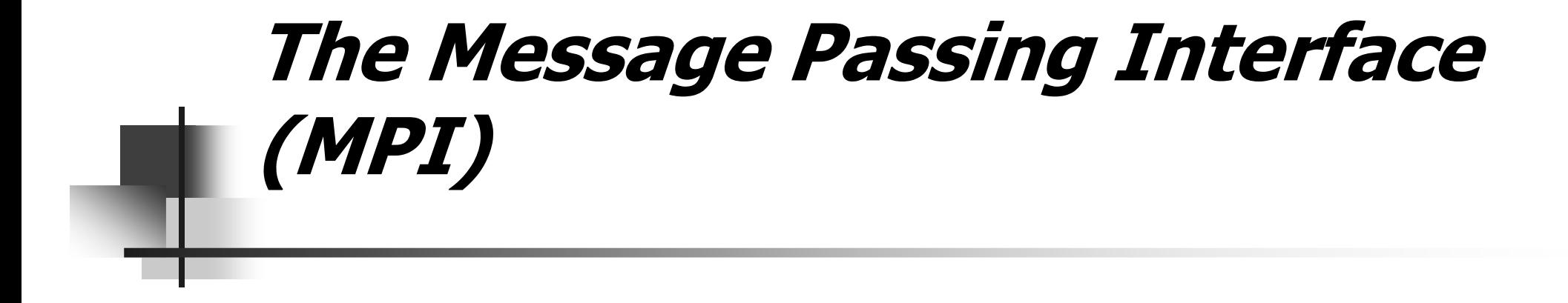

#### SAN DIEGIO SUPERCOMPUTER **CENTER** www.sdsc.edu

#### Message Passing

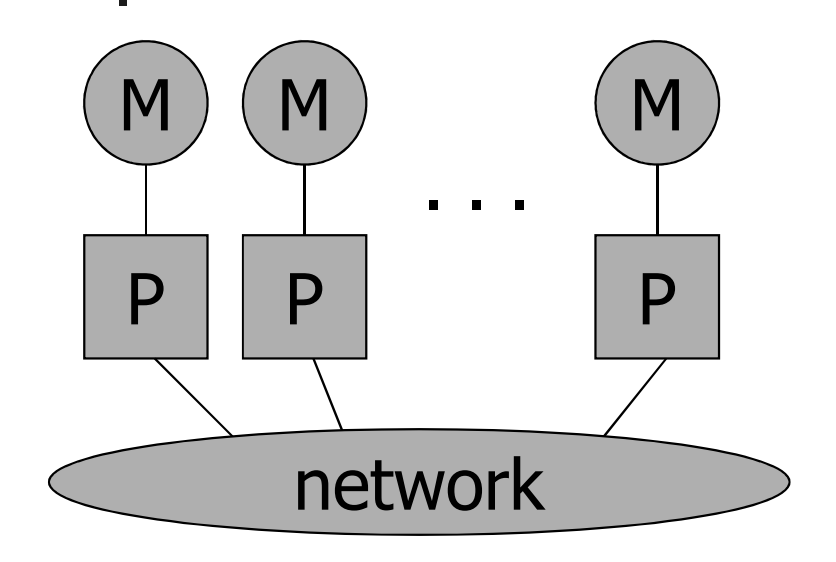

- Each processor runs a process
- ▉ **Processes communicate by** exchanging messages
- **They cannot share memory in the** sense that they cannot address the same memory cells
- ▉ The above is a programming model and things may look different in the actual implementation (e.g., MPI over Shared Memory)
- $\blacksquare$  Message Passing is popular because it is general:
	- $\blacksquare$  Pretty much any distributed system works by exchanging messages, at some level
	- $\blacksquare$  Distributed- or shared-memory multiprocessors, networks of workstations, uniprocessors
- $\blacksquare$ It is not popular because it is easy (it's not)

## MPI Concepts

- **Exed number of processors** 
	- ▙ When launching the application one must specify the number of processors to use, which remains unchanged throughout execution
- Communicator
	- ▆ Abstraction for a group of processes that can communicate
	- ▆ A process can belong to multiple communicators
	- ٠ Makes is easy to partition/organize the application in multiple layers of communicating processes
	- ▙  $\textcolor{red}{\bullet}$  Default and global communicator: <code>MPI\_COMM\_WORLD</code>
- $\blacksquare$ ■ Process Rank
	- ▆ **The index of a process within a communicator**
	- $\blacksquare$  Typically user maps his/her own virtual topology on top of just linear ranks
		- ▉ ring, grid, etc.

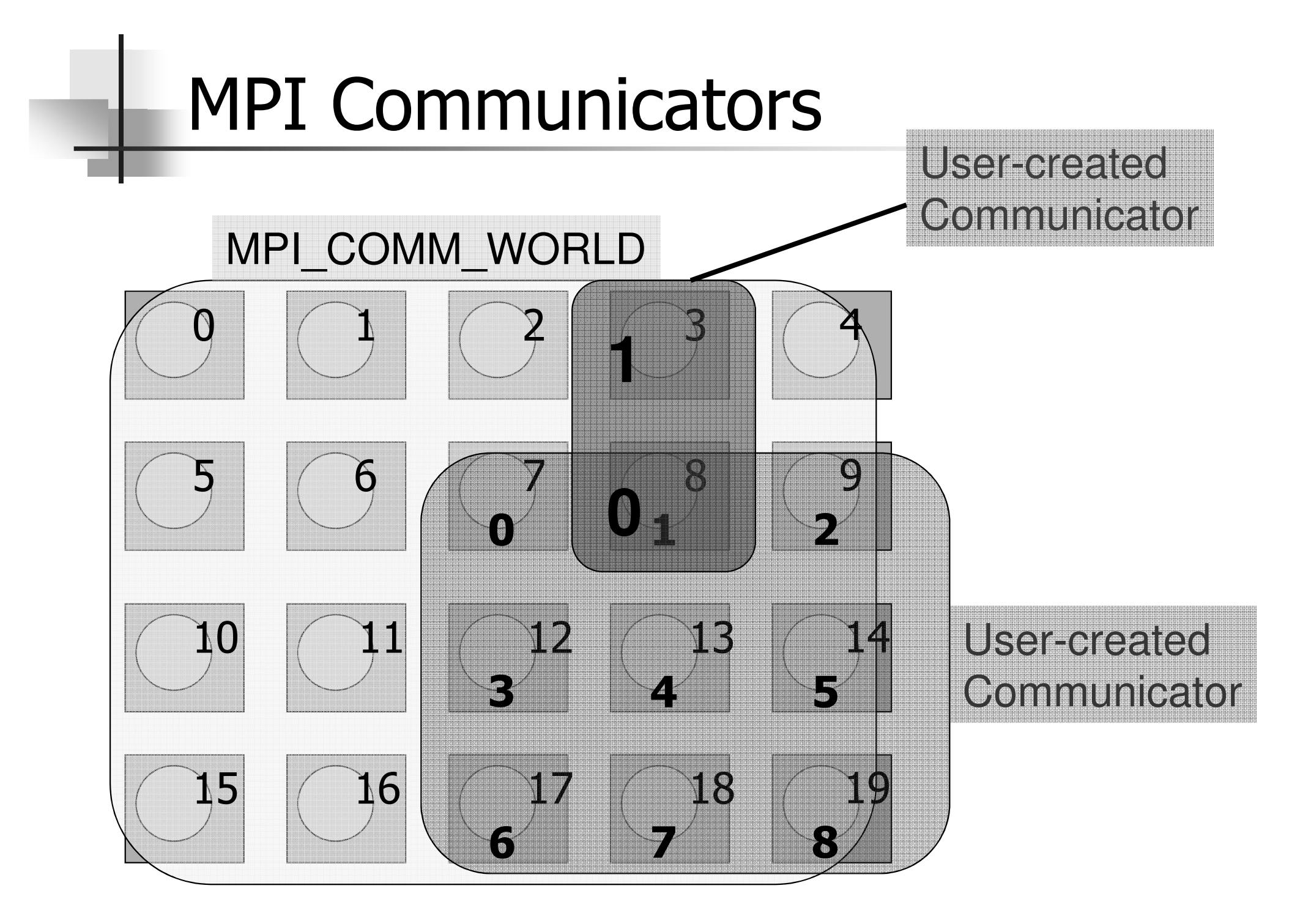

## A First MPI Program

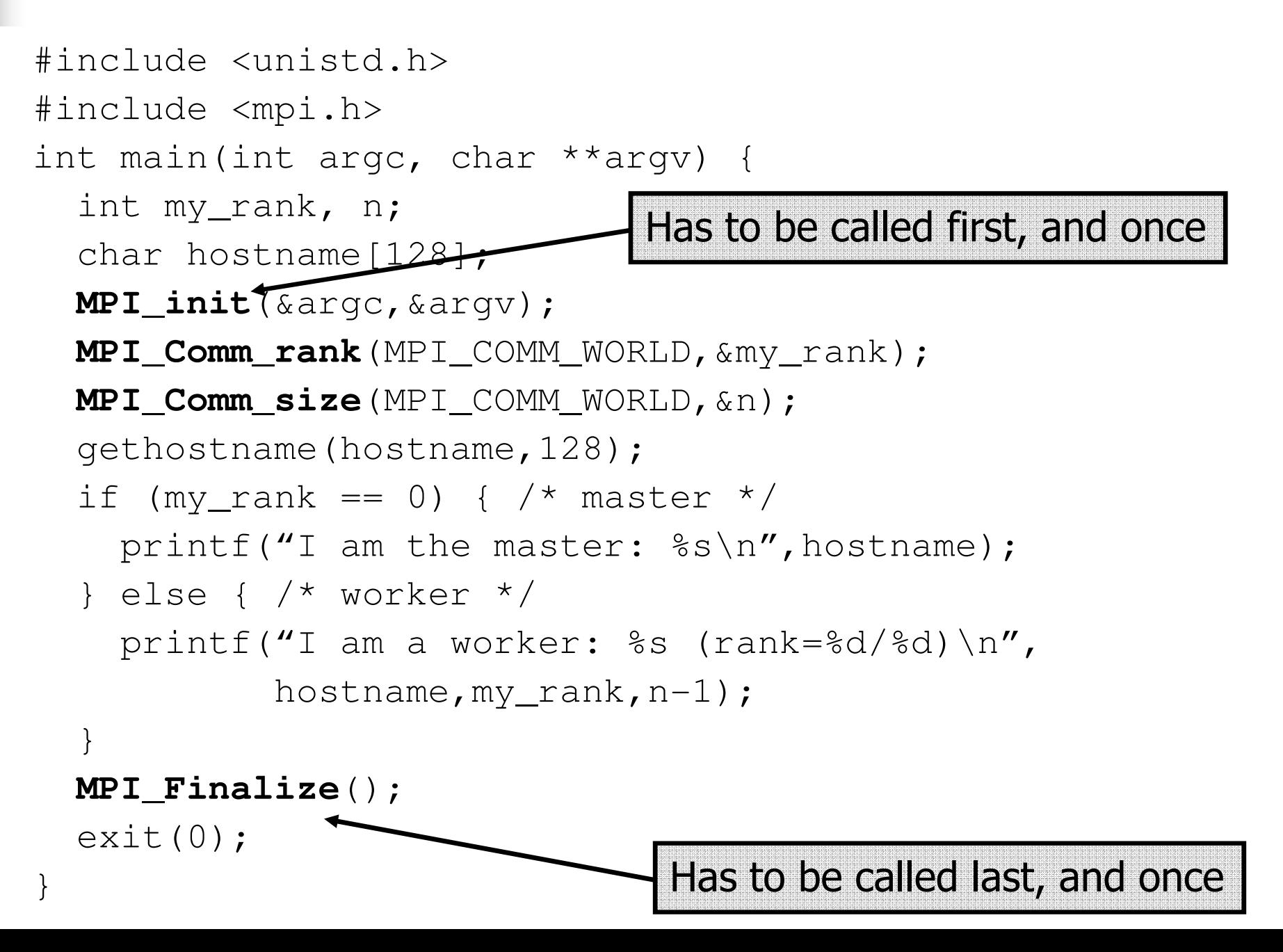

# Compiling/Running it

- **E** Link with libmpi<mark>.a</mark>
- $\blacksquare$  Run with mpirun  $\blacksquare$ 
	- % mpirun -np 4 my\_program <args>
	- **requests 4 processors for running**  $my\_program$  with command-line ш arguments
	- see the mpirun man page for more information
	- ▉  $\blacksquare$  in particular the  $\lnot$   $\blacksquare$   $\blacksquare$  network of workstations
- ▉ ■ Some systems just run all programs as MPI programs and no  $\mathsf{explicit}$  call to  $\mathsf{mpirun}$  is actually needed
- ▉ **Previous example program:**
- % mpirun -np 3 -machinefile hosts my\_program
	- I am the master: somehost1
	- I am a worker: somehost2 (rank=2/2)
	- I am a worker: somehost3 (rank=1/2)

#### (stdout/stderr redirected o the process calling mpirun)

# Point-to-Point Communication

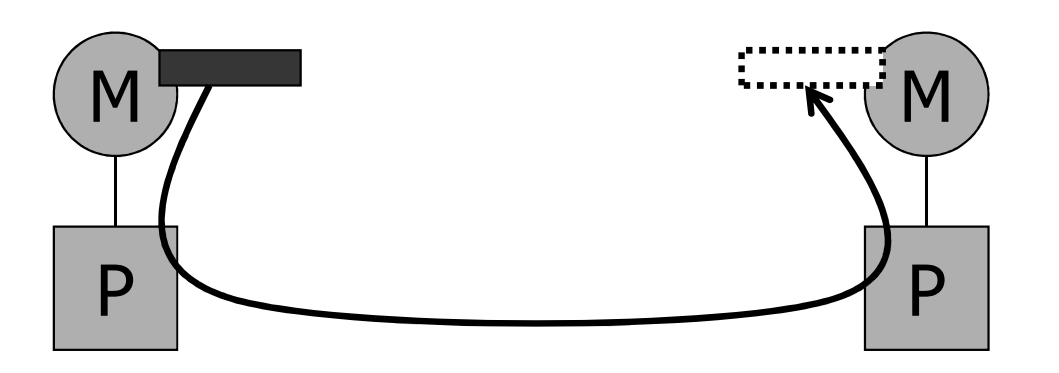

- Data to be communicated is described by three things:
	- ▆ ■ address
	- ٠ data type of the message
	- ▆ **Example 1 and 1 set of the message**
- **EXECT:** Involved processes are described by two things
	- ▙ ■ communicator
	- ▆ **F** rank
- Message is identified by a "tag" (integer) that can be chosen by the user

#### Point-to-Point Communication

- Two modes of communication:
	- $\blacksquare$  Synchronous: Communication does not complete until the message has been received
	- $\blacksquare$ **Asynchronous: Completes as soon as the** message is "on its way", and hopefully it gets to destination
- MPI provides four versions
	- ▆ synchronous, buffered, standard, ready

#### Synchronous/Buffered sending in MPI

- $\blacksquare$  Synchronous with MPI\_Ssend
	- $\blacksquare$ The send completes only once the receive has succeeded
		- ▉ copy data to the network, wait for an ack
		- The sender has to wait for a receive to be posted
		- ▉ No buffering of data
- M Buffered with MPI\_Bsend
	- $\blacksquare$ ■ The send completes once the message has been buffered internally by MPI
		- Buffering incurs an extra memory copy
		- Doe not require a matching receive to be posted
		- May cause buffer overflow if many bsends and no matching receives have been posted yet

#### Standard/Ready Send

#### $\blacksquare$ ■ Standard with MPI\_Send

- $\blacksquare$  Up to MPI to decide whether to do synchronous or buffered, for performance reasons
- $\blacksquare$ **The rationale is that a correct MPI program should** not rely on buffering to ensure correct semantics
- M ■ Ready with MPI\_Rsend
	- ▆  $\blacksquare$  May be started *only* if the matching receive has been posted
	- $\blacksquare$  Can be done efficiently on some systems as no handshaking is required

## Example: Sending and Receiving

```
#include <unistd.h>#include <mpi.h>
int main(int argc, char **argv) {int i, my rank, nprocs, x[4];
  MPI_Init(&argc,&argv);MPI_Comm_rank(MPI_COMM_WORLD,&my_rank);if (my rank == 0) { /* master */x[0]=42; x[1]=43; x[2]=44; x[3]=45;MPI Comm_size(MPI_COMM_WORLD,&nprocs);
    for (i=1;i<nprocsi+1MPI_Send(x,4,MPI_INT,<del>1,0,MP</del>I_COMM_WO<del>RLD);</del>
  B = \begin{bmatrix} 1 & 0 & 0 \\ 0 & 1 & 0 \\ 0 & 0 & 0 \end{bmatrix} aser-defined
                                                   destinationand
sourceMPI_Status status;
    MPI\_Redv \{x, 4, MP I\_INT, 0, 0, MP I\_COMM\_WQRLD, \& std tus);
  }
MPI_Finalize();ext(0);}tagMax number of
                    elements to receiveCan be examined via calls
like MPI_Get_count(), etc.
```
### Non-blocking Communication

 MPI\_Issend, MPI\_Ibsend, MPI\_Isend, MPI\_Irsend, MPI Irecv

**MPI\_Request** request; **MPI\_Isend**(&x,1,MPI\_INT,dest,tag,communicator,&request);**MPI\_Irecv**(&x,1,MPI\_INT,src,tag,communicator,&request);

■ Functions to check on completion: MPI\_Wait, MPI Test, MPI\_Waitany, MPI\_Testany, MPI\_Waitall, MPI\_Testall, MPI\_Waitsome, MPI\_Testsome. **MPI\_Status** status; **MPI\_Wait**(&request, &status) /\* block \*/**MPI\_Test**(&request, &status) /\* doesn't block \*/

## Collective Communication

- $\blacksquare$ **Quedications that allow more than 2 processes to** communicate simultaneously
	- $\blacksquare$ **B** barrier
	- ▆ ■ broadcast
	- ▆ ■ reduce
- M All these can be built using point-to-point communications, but typical MPI implementations have optimized them, and it's a good idea to use them
- $\blacksquare$  . In all of these, all proc In all of these, all processes place the same call (in good SPMD fashion), although depending on the process, some arguments may not be used

#### Barrier

- **Bynchronization of the calling processes** 
	- $\blacksquare$ **Example 2 random in the set of the processes have** placed the call
- No data is exchanged

```
. .
MPI_Barrier(MPI_COMM_WORLD)...
```
#### Broadcast

- One-to-many communication
- **Note that multicast can be implemented** via the use of communicators (i.e., to create processor groups)

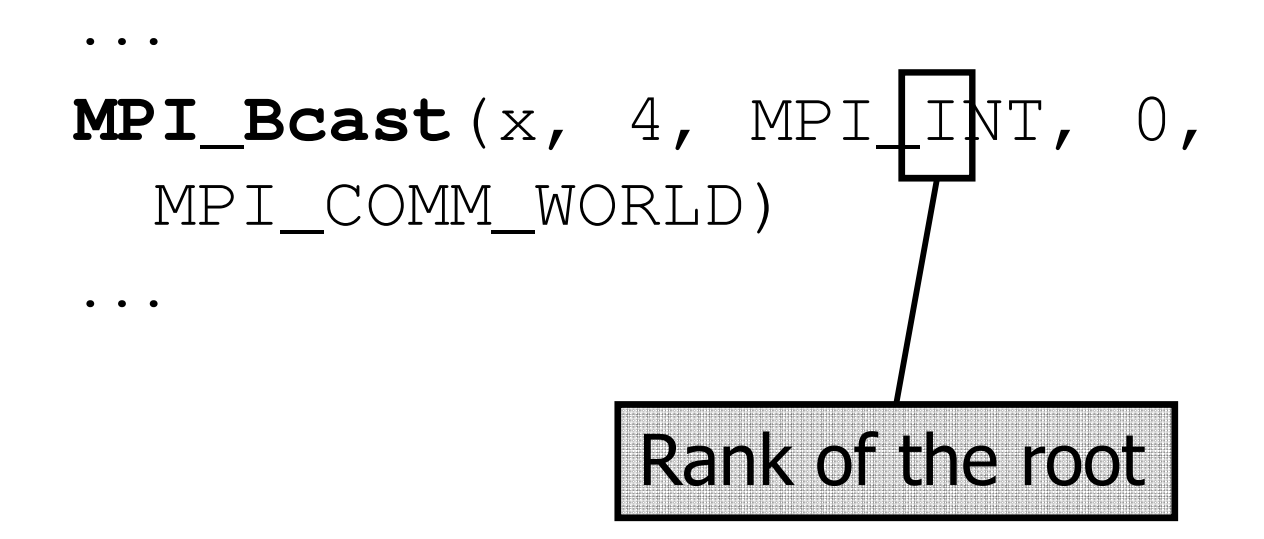

**Scatter** 

- $\blacksquare$ **One-to-many communication**
- $\blacksquare$ **Not sending the same message to all**

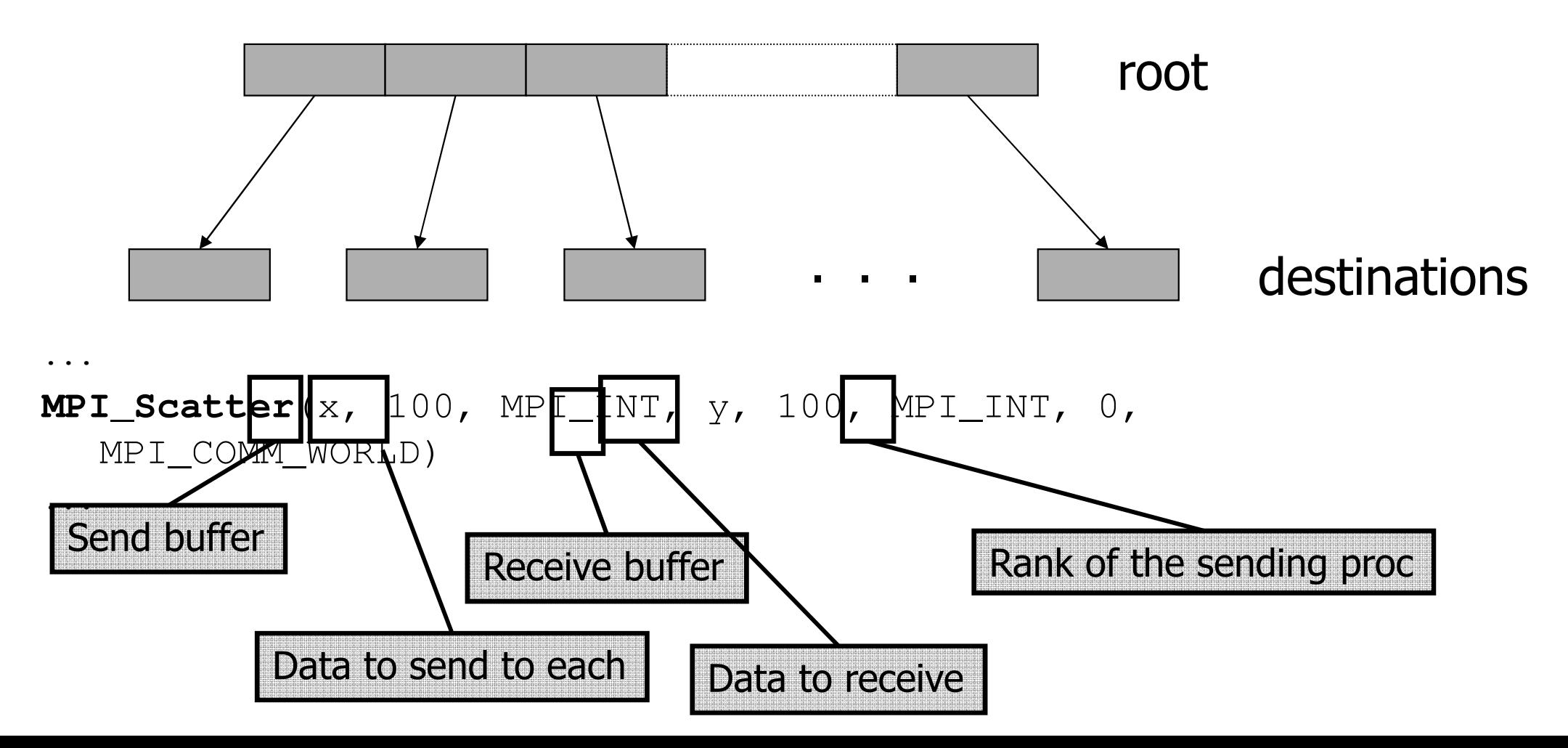

Gather

...

- $\blacksquare$ Many-to-one communication
- $\blacksquare$ **■ Not sending the same message to the root**

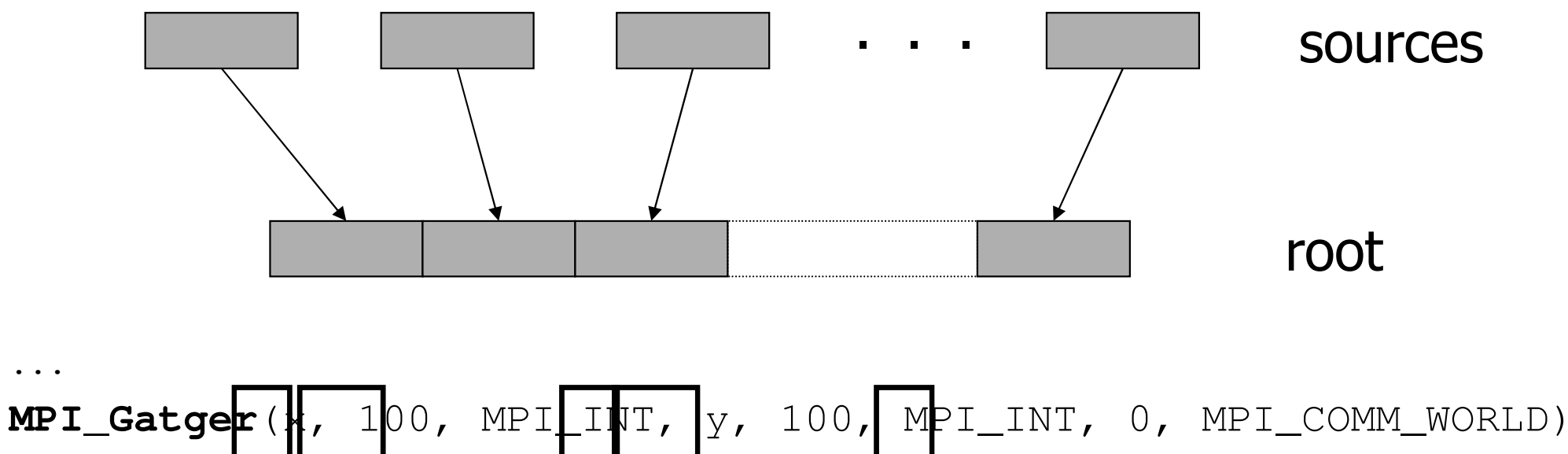

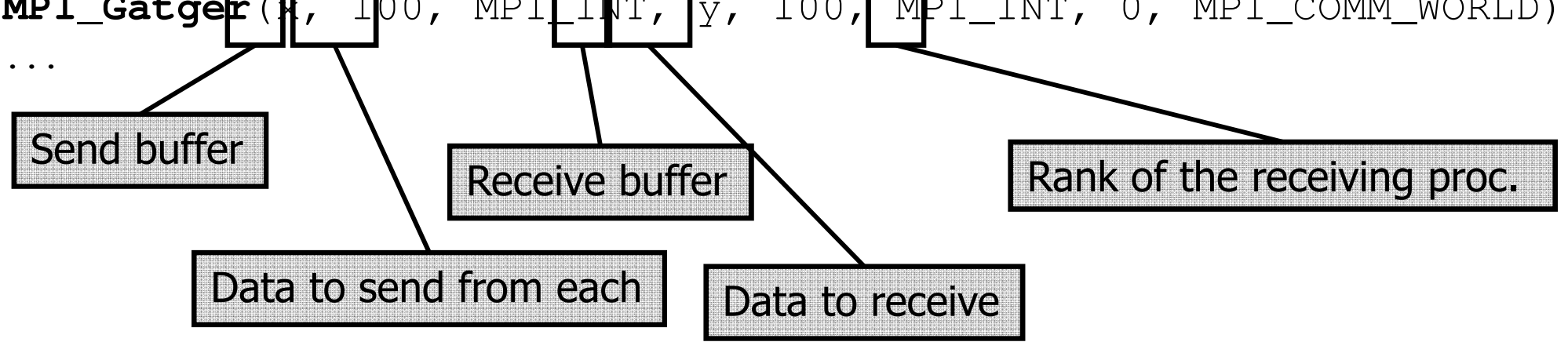

#### Gather-to-all

- $\blacksquare$ Many-to-many communication
- **Each process sends the same message to all**  $\blacksquare$
- Different Processes send different messages

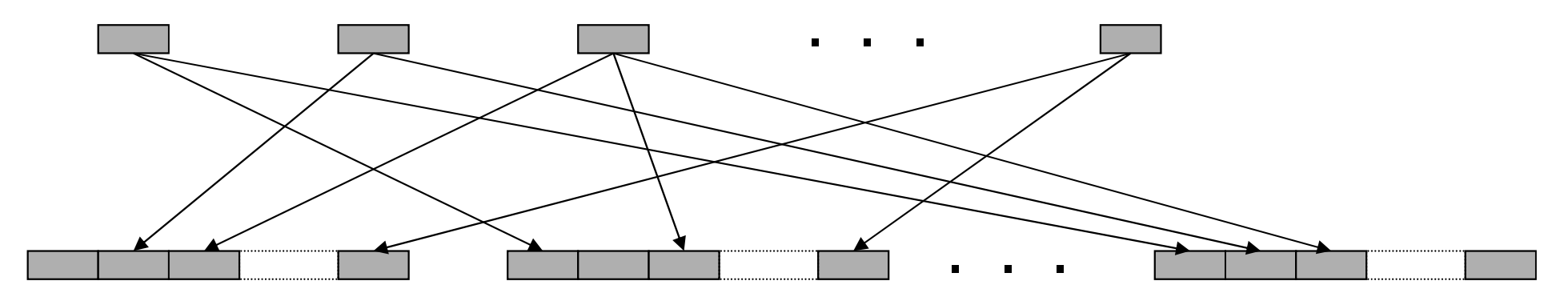

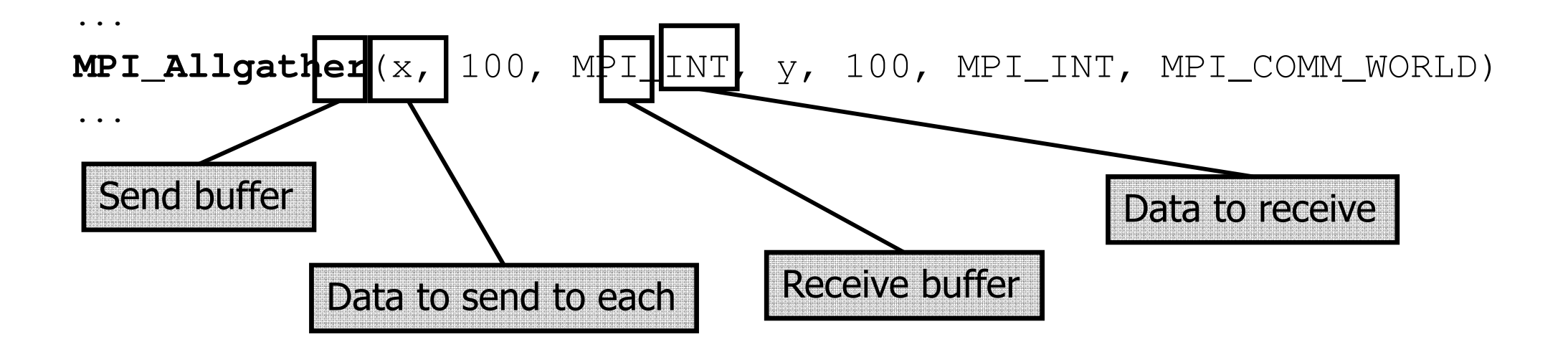

#### All-to-all

- $\blacksquare$ Many-to-many communication
- $\blacksquare$ Each process sends a different message to each other process

![](_page_18_Figure_3.jpeg)

## Reduction Operations

- $\blacksquare$ **Used to compute a result from data that is** distributed among processors
	- ▆ **.** often what a user wants to do anyway
	- $\blacksquare$  so why not provide the functionality as a single API call rather than having people keep re-implementingthe same things
- M **Predefined operations:** 
	- ▆ MPI\_MAX, MPI\_MIN, MPI\_SUM, etc.
- M **• Possibility to have user-defined operations**

### MPI\_Reduce, MPI\_Allreduce

 $\blacksquare$ MPI\_Reduce: result is sent out to the root

- ▆ ■ the operation is applied element-wise for each element of the input arrays on each processor
- $\blacksquare$ MPI\_Allreduce: result is sent out to everyone

![](_page_20_Figure_4.jpeg)

![](_page_21_Picture_0.jpeg)

**MPI\_Reduce**(sbuf,rbuf,6,MPI\_INT,MPI\_SUM,0,MPI\_COMM\_WORLD)

![](_page_21_Figure_2.jpeg)

#### MPI Scan: Prefix reduction

process i receives data reduced on process 0 to i.

![](_page_22_Figure_2.jpeg)

**MPI\_Scan**(sbuf,rbuf,6,MPI\_INT,MPI\_SUM,MPI\_COMM\_WORLD)

#### User-defined reduce operations

**MPI\_Op\_create**(MPI\_User\_function \*function,

int commute, MPI\_Op \*op)

- $\blacksquare$  $\textcolor{red}{\bullet}$  pointer to a function with a specific prototype
- $\blacksquare$ commute (0 or 1) allows for optimization if true

typedef void **MPI\_User\_function**(void \*a, void \*b, int \*len, MPI\_Datatype \*datatype);

 $\blacksquare$  $\blacksquare$  b[i] = a[i] op b[i], for i=0,...,len-1

#### MPI\_Op\_create example

```
void myfunc(void *a, void *b, int *len, MPI_Datatype *dtype) {int i;for (i = 0; i < *len; ++i) ((int*)b)[i] =
  ((int*)b)[i] + ((int*)a)[i];}
int main(int argc, char *argv[]) {int myrank, nprocs, sendbuf, recvbuf;MPI_Op myop;MPI_Init(&argc, &argv);MPI_Comm_size(MPI_COMM_WORLD, &nprocs);MPI_Comm_rank(MPI_COMM_WORLD, &myrank);MPI_Op_create(myfunc, 1, &myop);sendbuf = 2*myrank+1; // oddnumbersMPI Reduce(&sendbuf, &recvbuf, 1, MPI INT, myop, 0,
```
#### MPI COMM WORLD);

if(myrank == 0) printf("%d^2 = %d\n", nprocs,  $\sim$  1  $\sim$  1

#### More Advanced Messages

#### **Regularly strided data**

![](_page_25_Figure_2.jpeg)

Blocks/Elements of a matrix

#### ■ Data structure

struct {int a;double b;}

#### A set of variables

int a; double b; int x[12];

#### Derived Data Types

- A data type is defined by a "type map"
	- $\blacksquare$ set of <type, displacement> pairs
- **Example 2 Figure 12 Feated at runtime in two phases** 
	- $\blacksquare$ Construct the data type from existing types
	- ▆ Commit the data type before it can be used
- Simplest constructor: contiguous type
	- int **MPI\_Type\_contiguous**(int count, **MPI\_Datatype** oldtype, **MPI\_Datatype** \*newtype)

## MPI\_Type\_contiguous example

int buffer[100];

MPI\_Datatype chvec;

**MPI\_Type\_contiguou**s(20, MPI\_CHAR, &chvec);

**MPI\_Type\_commit**(&chvec);

...

MPI Send(buffer, 1, chvec, 1,44, MPI COMM WOR LD);

**MPI\_Type\_free**(&chvec);

## MPI\_Type\_indexed()

int **MPI\_Type\_indexed**(int count, int \*array\_of\_blocklengths, int \*array\_of\_displacements,**MPI\_Datatype** oldtype, **MPI\_Datatype** \*newtype)

![](_page_28_Picture_28.jpeg)

## MPI\_Type\_indexed example

int vector[4][3] = { 1**1**, 12, 13, 21, 22, 23, 31, 32, 33, 41, 42, 43 };int wvector[4][3]  $\angle$  { 0 }; int blocklengths $\{2\}$  =  $\{2, 2\}$ ; int displacements[2] =  $\{4, 10\}$ ; int rank; MPI Datatype mytype; MPI Status mystatus; MPI\_Init(&argc, &argv);MPI\_Type\_indexed(4, blocklengths, displacements, MPI\_INT,&mytype);

MPI\_Type\_commit(&mytype);

MPI\_Comm\_rank(MPI\_COMM\_WORLD, &rank);

if (rank == 0) MPI\_Send(vector, 1, mytype, 1,  $0$ , MPI COMM WORLD);

else {

MPI\_Recv(wvector, 1, mytype, 0, 0, MPI\_COMM\_WORLD, &mystatus);

> for (i = 0; i < 4; i++) {  $\text{print}(\sqrt{\eta})$ ; for  $(j=0; j < 3; j++)$  printf("%02d",

we can consider the function  $\mathbf{r}$  , the function  $\mathbf{r}$ 

# MPI\_Type\_struct()

int **MPI\_Type\_struct**(int count, int \*array\_of\_blocklengths, **MPI\_Aint** \*array\_of\_displacements, **MPI\_Datatype** \*array\_of\_types, **MPI\_Datatype** \*newtype)

![](_page_30_Picture_34.jpeg)

# MPI\_Type\_vector example

#### $\blacksquare$ ■ Sending the 5th column of a 2-D matrix:

double results[IMAX][JMAX];

MPI Datatype newtype;

MPI Type vector (IMAX, 1, JMAX, MPI DOUBLE, &newtype);

MPI\_Type\_Commit (&newtype);

MPI\_Send(&(results[0][5]), 1, newtype, dest, tag, comm);

![](_page_31_Figure_7.jpeg)